- 別表第三十二 証明規則第2条第1項第11号の6、第11号の6の3、第11号の10及び第11号の10の 3に掲げる無線設備の試験方法
- 一 一般事項
	- 1 試験場所の環境
	- ⑴ 技術基準適合証明における特性試験の場合 室内の温湿度は、JIS Z 8703による常温及び常湿の範囲内とする。
	- ⑵ その他の場合 ⑴に加えて周波数の偏差については二の項の測定を行う。
	- 2 電源電圧
	- ⑴ 技術基準適合証明における特性試験の場合 外部電源から試験機器への入力電圧は、定格電圧とする。
	- ⑵ その他の場合 外部電源から試験機器への入力電圧は、定格電圧及び定格電圧±10%とする。ただし、次の 場合を除く。
		- ア 外部電源から試験機器への入力電圧が±10%変動したときにおける試験機器の無線部(電 源を除く。)の回路への入力電圧の変動が±1%以下であることが確認できた場合は、定格 電圧のみで測定する。
		- イ 電源電圧の変動幅が±10%以内の特定の変動幅内でしか試験機器が動作しない設計となっ ており、その旨及び当該特定の変動幅の上限値と下限値が工事設計書に記載されている場合 は、定格電圧及び当該特定の変動幅の上限値及び下限値で測定する。
	- 3 試験周波数と試験項目
		- ⑴ 試験機器の発射可能な周波数帯が800MHz帯、1.5GHz帯、1.7GHz帯及び2GHz帯の周波数帯を 使用する場合は、周波数帯域ごとに測定する。
		- ⑵ 試験機器が発射可能な周波数のうち、上限、中間及び下限の3波の周波数(試験機器の発射 可能な周波数が3波以下の場合は、すべての周波数)で測定する。
	- 4 予熱時間

工事設計書に予熱時間が必要である旨が記載されている場合は、記載された予熱時間経過後 、測定する。その場合は予熱時間はとらない。

- 5 測定器の精度と較正等
	- ⑴ 測定器は較正されたものを使用する。
	- ⑵ 測定用スペクトル分析器はデジタルストレージ型とする。
- 6 試験の単位及び試験の範囲 基地局の1セクタを構成する無線設備全体を試験の単位とし、変復調回路部及び電力増幅部等 をセクタの構成上最大限実装しても設備規則に規定された許容値を満足することを確認する測定 を行う。
- 7 その他
	- ⑴ 本試験方法はアンテナ端子(試験用端子を含む。)のある無線設備に適用する。
	- ⑵ 符号分割多元接続方式携帯無線通信を行うものであって拡散符号速度が1.2288Mcpsのもの( 以下この表において「CDMA2000方式」(1x EV-DOを含む。)という。)の携 帯無線通信の試験のための通信等を行う無線設備のうち、基地局を模擬する無線設備の場合は、 本試験方法を適用する。
- ⑶ 試験機器の擬似負荷の特性インピーダンスは、50Ωとする。
- 二 温湿度試験
	- 別表第三十一の三の項に同じ。
- 三 周波数の偏差

別表第三十一の二の項に同じ。ただし、波形解析器で測定する場合は、任意の変調状態に設定し て送信する。

四 占有周波数帯幅

1 測定系統図

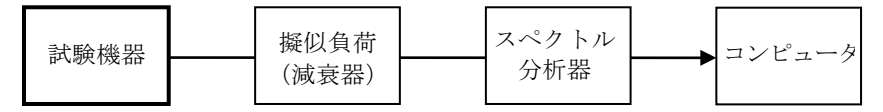

- 2 測定器の条件等
	- ⑴ スペクトル分析器は、次のように設定する。

中心周波数 試験周波数

掃引周波数幅 許容値の2倍~3.5 倍

分解能帯域幅 許容値の約2%

- ビデオ帯域幅 分解能帯域幅と同程度
- Y軸スケール 10dB/Div
- 入力レベル 搬送波レベルがスペクトル分析器雑音より50dB 以上高いこと
- データ点数 400 点以上
- 掃引時間 測定精度が保証される最小時間
- 掃引モード 単掃引
- 検波モード ポジティブピーク
- ⑵ スペクトル分析器の測定値は、コンピュータで処理する。
- 3 試験機器の状態
	- ⑴ 試験周波数に設定する。
	- ⑵ 変調状態は、通常の使用状態において占有周波数帯幅が最も大きくなるような状態とする。
	- ⑶ 最大電力に設定する。
- 4 測定操作手順
	- ⑴ 掃引を終了後、全データ点の値をコンピュータの配列変数に取り込む。
	- ⑵ 全データについて、dBm値を電力次元の真数に変換する。
	- ⑶ 全データの電力総和を求め、「全電力」値として記憶させる。
	- ⑷ 最低周波数のデータから順次上に電力の加算を行い、この値が「全電力」の0.5%となる限 界データ点を算出する。その限界データ点を周波数に変換して「下限周波数」とする。
	- ⑸ 最高周波数のデータから順次下に電力の加算を行い、この値が「全電力」の0.5%となる限 界データ点を算出する。その限界データ点を周波数に変換して「上限周波数」とする。
- 5 試験結果の記載方法

占有周波数帯幅は、「上限周波数」及び「下限周波数」の差として求め、MHz 単位で記載する。 五 スプリアス発射又は不要発射の強度⑴

別表第一の測定方法による。ただし、証明規則第2条第1項第11号の10に掲げる無線設備のうち 800MHz帯を使用する無線設備の場合において、測定系統図、試験機器の状態及びその他の条件につ いては次のとおりとする。

- 1 測定系統図
- ⑴ 送信ダイバーシティ機能がない場合 占有周波数帯幅の測定と同じ測定系統による。
- ⑵ 送信ダイバーシティ機能がある場合

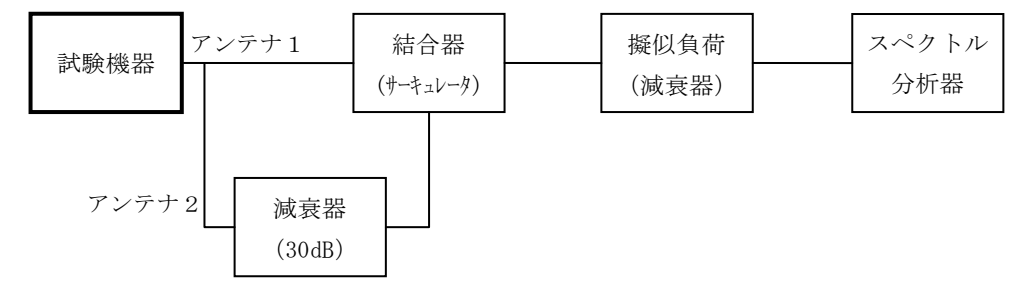

- 2 試験機器の状態
	- ⑴ 試験周波数に設定し、連続送信状態とする。
- ⑵ 変調状態は、使用される変調状態とする。
- ⑶ 2波同時に送信する機能を有する試験機器であって2波同時に送信して測定する場合は、2 波の周波数を試験周波数及びこれに一番近い周波数とする。
- 3 その他

アンテナ1及びアンテナ2の接続を入れ替えた状態についても同様に測定する。 六 スプリアス発射又は不要発射の強度⑵(送信相互変調特性)

1 測定系統図

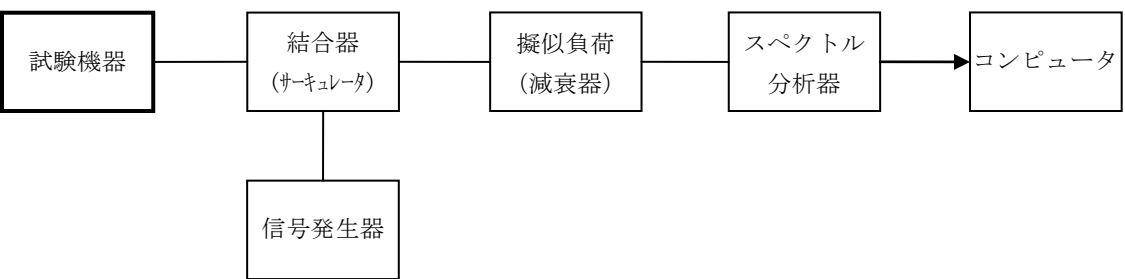

## 2 測定器の条件等

⑴ 1.25MHz離調時のスペクトル分析器の設定は、次のとおりとする。

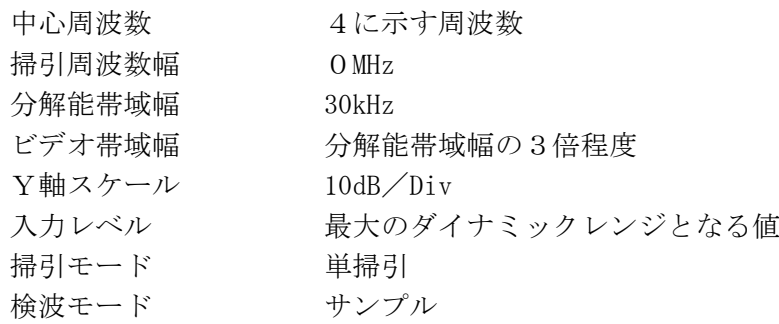

⑵ 2.5MHz離調時のスペクトル分析器の設定は、次のとおりとする。

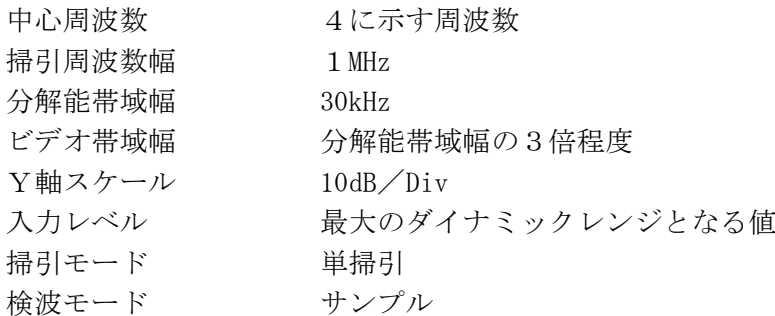

- 3 試験機器の状態
	- ⑴ 試験周波数に設定し、連続送信状態とする。
	- ⑵ 変調は、使用される状態とする。
	- ⑶ 最大出力とする。
- 4 測定操作手順
	- ⑴ 信号発生器の周波数を搬送波周波数+1.25MHzとし、送信波より30dB低いレベルの信号を発 生させる。
	- ⑵ -1.25MHz離調の相互変調成分の測定 スペクトル分析器を2⑴の設定とし、中心周波数を搬送波周波数-1.25MHzとして掃引を行 い、全データ点の値をコンピュータに取り込む。全データを電力の真数に換算し、平均を求 め、七の項で測定する空中線電力との比を求め、dB値に換算し、測定値とする。
	- ⑶ -2.5MHz離調の相互変調成分の測定

スペクトル分析器を2⑵の設定とし、中心周波数を搬送波周波数-2.75MHzとして掃引を行 い、全データ点の値をコンピュータに取り込む。全データ (dBm値)を電力の真数 (mW値)に 換算し、次式により、1MHz幅の電力を求め、これをdBm値に換算する。

1MHz幅の電力 =(全データの総和/30kHz)×(1MHz/データ数)

- ⑷ 信号発生器の周波数を搬送波周波数-1.25MHzとし、送信波より30dB低いレベルの信号を発 生させる。
- ⑸ +1.25MHz離調の相互変調成分の測定
	- スペクトル分析器の中心周波数を搬送波周波数+1.25MHzとして、⑵を繰り返す。
- ⑹ +2.5MHz離調の相互変調成分の測定
- スペクトル分析器の中心周波数を搬送波周波数+2.75MHzとして、⑶を繰り返す。
- 5 試験結果の記載方法 ±1.25MHz離調における結果は、dB/30kHz単位で記載する。 ±2.5MHz離調における結果は、dBm/1MHz単位で記載する。
- 6 その他
	- ⑴ 妨害信号を付加する場合は、必要に応じてアイソレータ、増幅器等を使用することができる。
	- ⑵ スペクトル分析器のY軸スケールの絶対値を高周波電力計及び信号発生器を使用して確認す ること。
- ⑶ スペクトル分析器の検波モードの「サンプル」の代わりに「RMS」を用いることができる。 七 空中線電力の偏差
	- 1 測定系統図

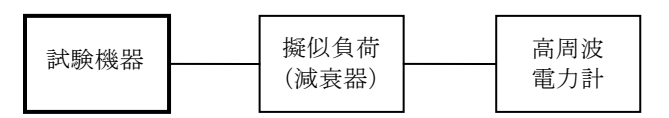

2 測定器の条件等

高周波電力計としては、熱電対若しくはサーミスタによる熱電変換型のもの又はこれらと同等 の性能を有するものとする。

- 3 試験機器の状態
	- ⑴ 試験周波数に設定する。
	- ⑵ 変調状態は任意とする。
	- ⑶ 最大電力に設定する。
- 4 測定操作手順
	- ⑴ 高周波電力計の零点調整を行う。
	- ⑵ 試験機器を送信状態にする。
	- ⑶ 平均高周波電力計で測定する。
- 5 試験結果の記載方法

結果は、空中線電力の絶対値をW単位で、工事設計書に記載される空中線電力の値に対する 偏差を%単位で+又は-の符号をつけて記載する。

- 6 その他
	- ⑴ 測定点は、工事設計書に記載する空中線電力を規定しているところとする。
	- ⑵ 擬似負荷の代わりに方向性結合器を使用することができる。
- 八 送信速度

別表第三十一の九の項に同じ。ただし、証明規則第2条第1項第11号の10に掲げる無線設備の場 合は、データ伝送速度を変化させて、それぞれの値を確認することとする。

- 九 副次的に発する電波等の限度
	- 1 測定系統図

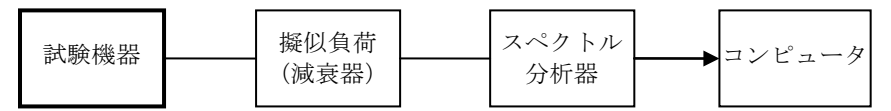

- 2 測定器の条件等
- ⑴ 副次的に発する電波等の限度(以下この表において「副次発射」という。)探索時の掃引周 波数幅等の設定は、次表のとおりとする。

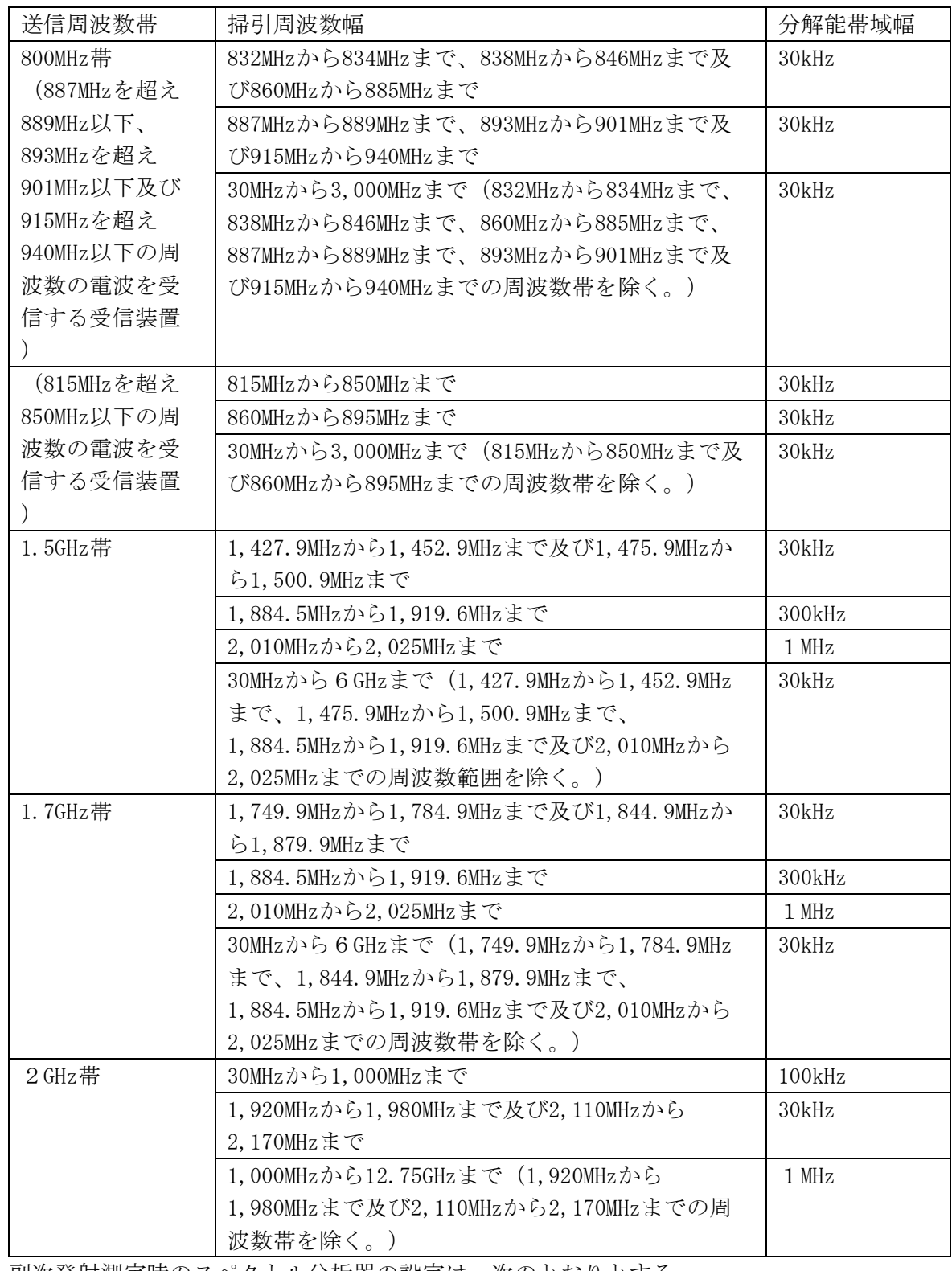

⑵ 副次発射測定時のスペクトル分析器の設定は、次のとおりとする。 中心周波数 副次発射周波数 掃引周波数幅 OHz 分解能帯域幅 ⑴の分解能帯域幅と同じ ビデオ帯域幅 分解能帯域幅の3倍程度 掃引モード 単掃引 検波モード サンプル

3 試験機器の状態 送信を停止し、試験周波数を連続受信できる状態に設定する。

- 4 測定操作手順
	- ⑴ 2⑴に示した掃引周波数幅ごとに、掃引して副次発射の振幅の最大値を探索する。
	- ⑵ 探索した結果が設備規則に規定する許容値以下の場合は、探索した値を測定値とする。
	- ⑶ 探索した結果が設備規則に規定する許容値を超える場合は、スペクトル分析器の設定を2⑵ とし、掃引終了後、全データ点の値をコンピュータに取り込む。全データを真数に換算し、平 均電力を求め、dBm値に換算して副次発射電力とする。
- 5 試験結果の記載方法 結果は、設備規則に規定する許容値が異なる帯域ごとに最大の1波の副次発射について、そ の周波数とともに、設備規則に規定する単位で記載する。
- 6 その他
	- ⑴ スペクトル分析器のダイナミックレンジが足りない場合は、ローノイズアンプ等を使用する ことができる。
	- ⑵ スペクトル分析器のY軸スケールの絶対値を高周波電力計及び信号発生器を使用して確認す ること。
	- ⑶ スペクトル分析器の検波モードの「サンプル」の代わりに「RMS」を用いることができる。